## **УВАЖАЕМЫЕ РОДИТЕЛИ И ДЕВЯТИКЛАССНИКИ!**

Сейчас наступает тот ответственный момент, когда девятиклассник стоит перед выбором своей будущей профессии. Для помощи в совершении данного выбора в школьную программу включена **ПРЕДПРОФИЛЬНАЯ ПОДГОТОВКА**.

Это курсы, которые знакомят с миром профессий в теории и на практике.

Предпрофильная подготовка в нашем регионе организована с помощью **АИС «ТРУДОВЫЕ РЕСУРСЫ»**

Это автоматизированная информационная система, которая познакомит со всем многообразием мира профессий, профессионального образования нашего региона и поможет в планировании будущей карьеры!

Это аттестованная система, которая сохраняет данные в правительственном DATA центре, что подтверждает её надежность и безопасность!

Приглашаем Вас зарегистрироваться в АИС «Трудовые ресурсы». После регистрации девятиклассник сможет:

> **Познакомиться с Каталогом курсов предпрофильной подготовки региона Записаться на 3 дистанционных курса Пройти 3 дистанционных курса Построить свой профессиональный маршрут**

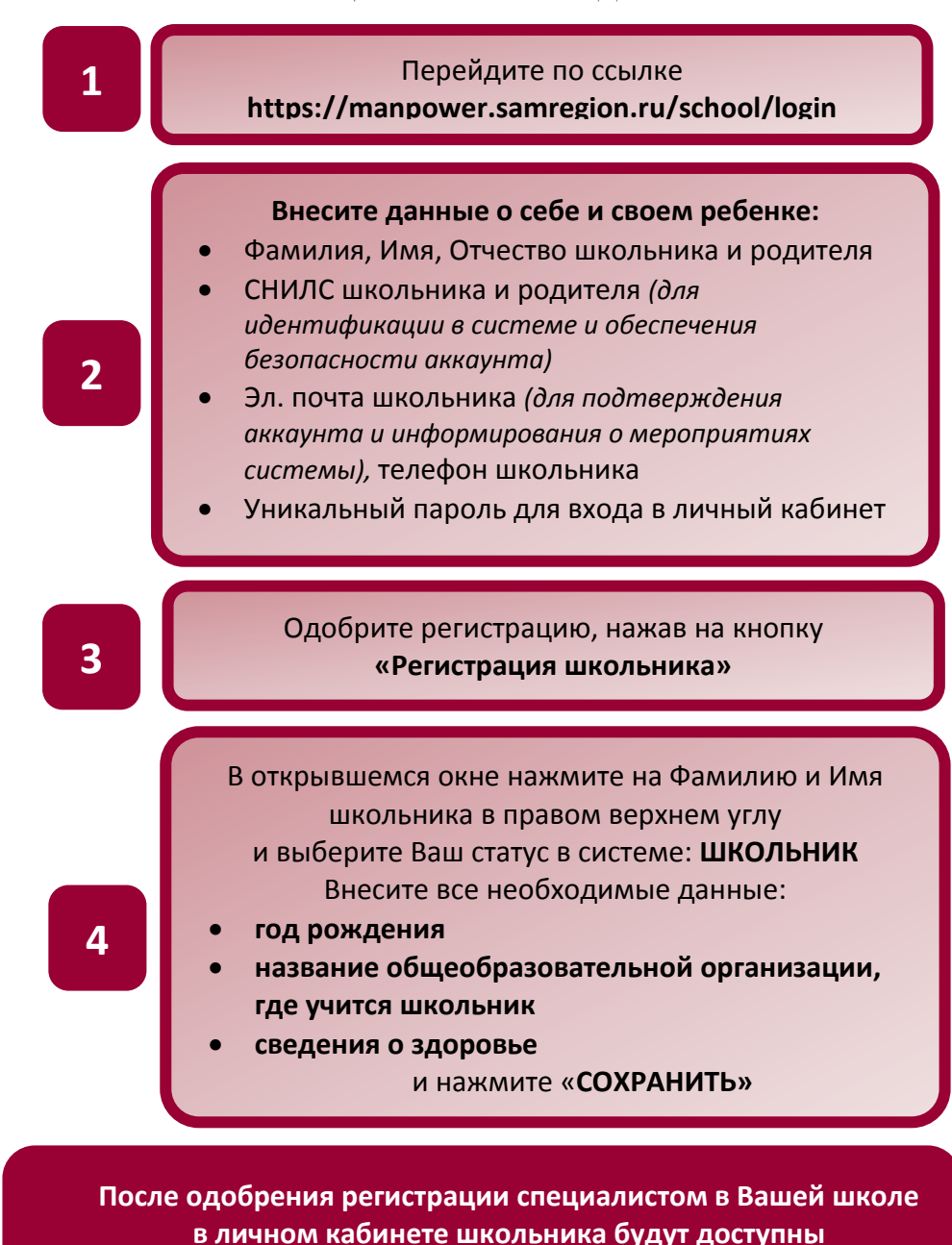

**все перечисленные возможности!**

## **РЕГИСТРАЦИЯ В АИС «ТРУДОВЫЕ РЕСУРСЫ»**